## Karta (sylabus) modułu (przedmiotu)

## Kierunek studiów: Budownictwo

## Studia I stopnia

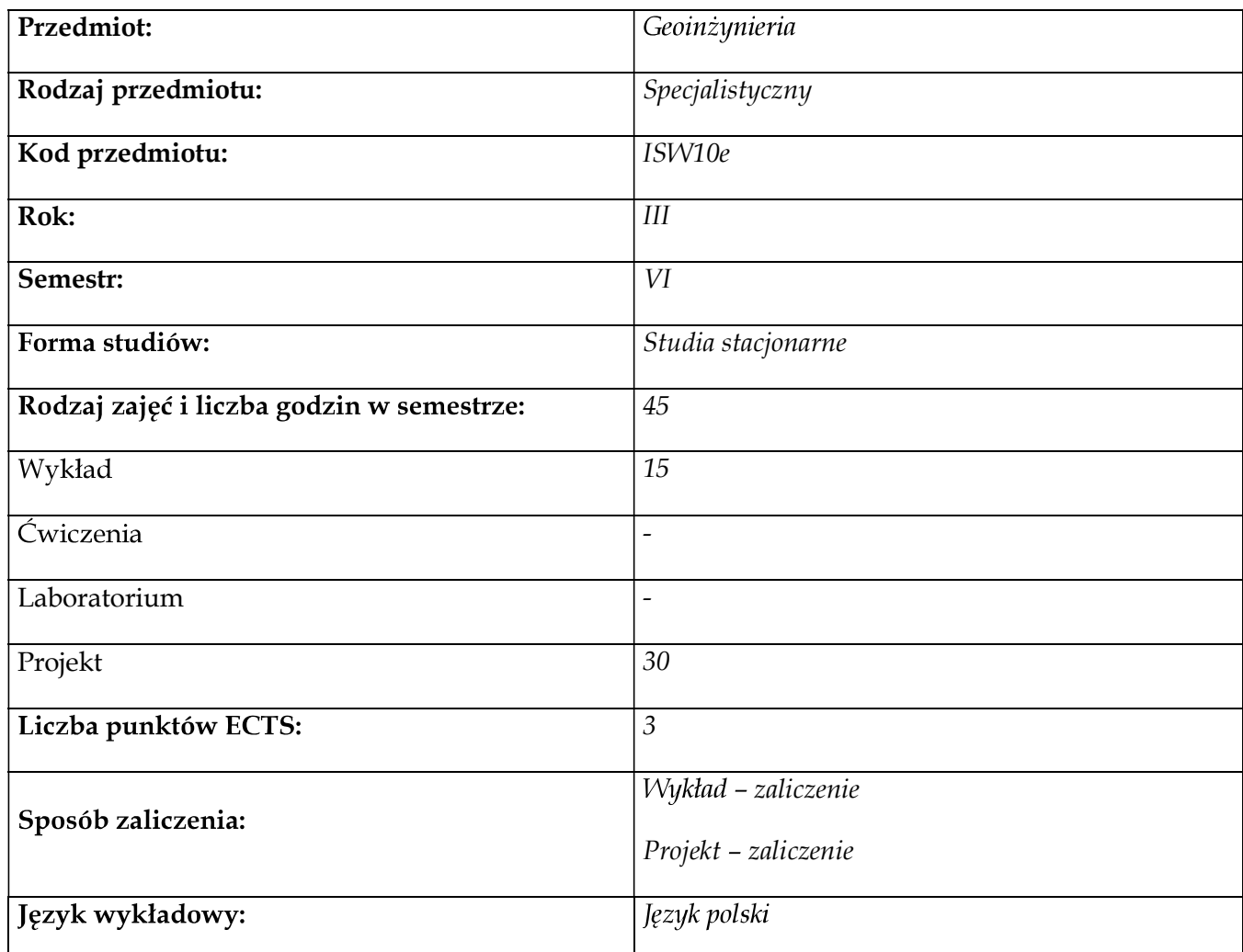

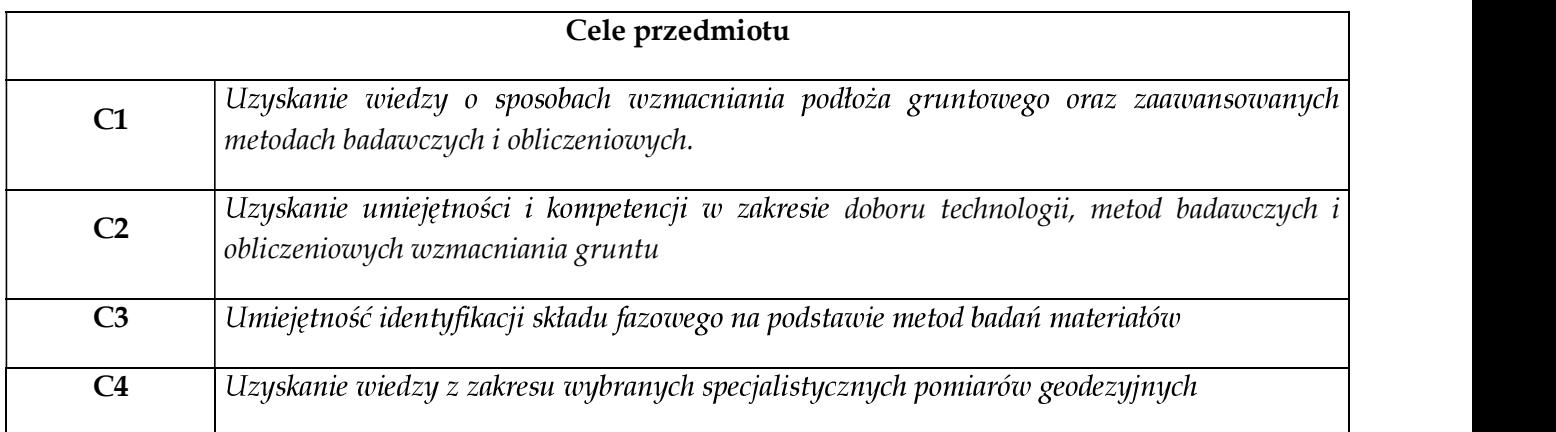

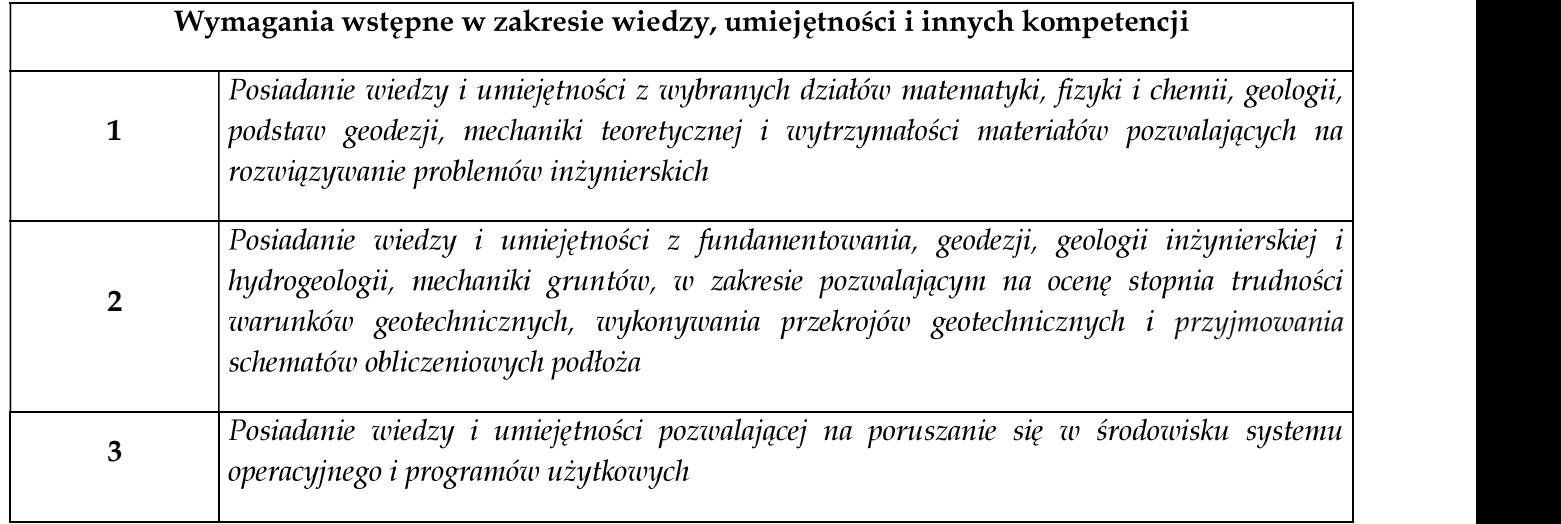

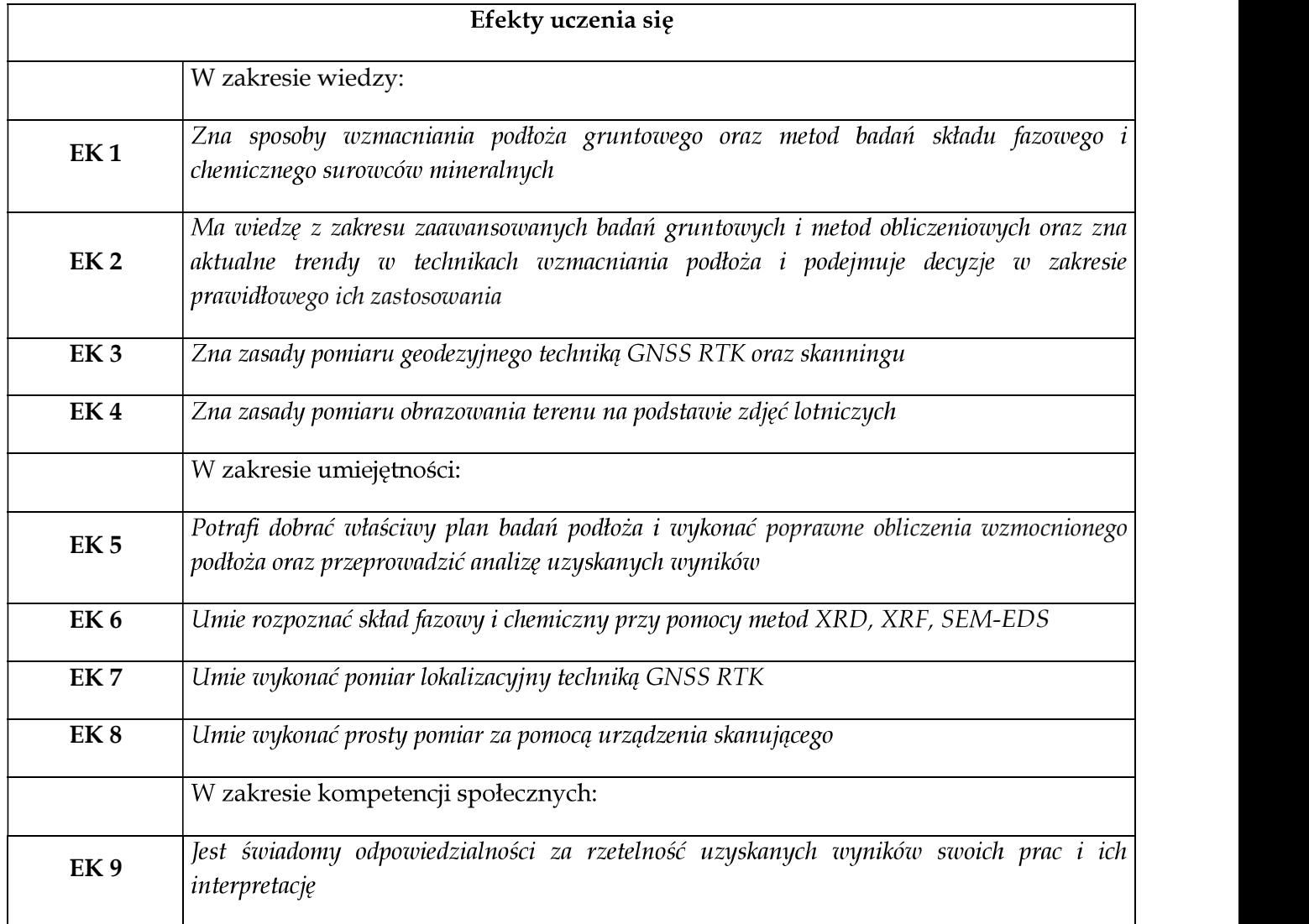

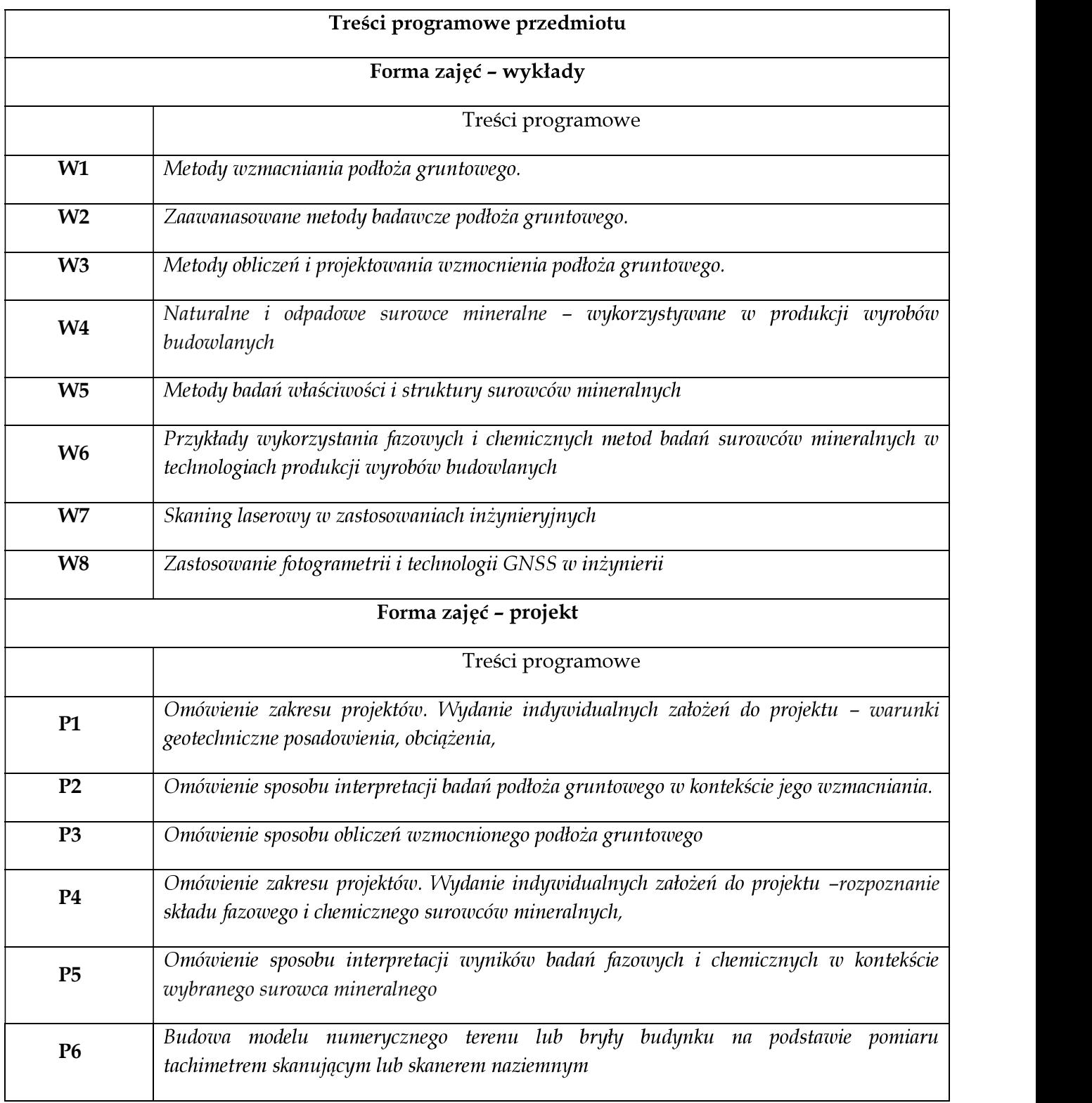

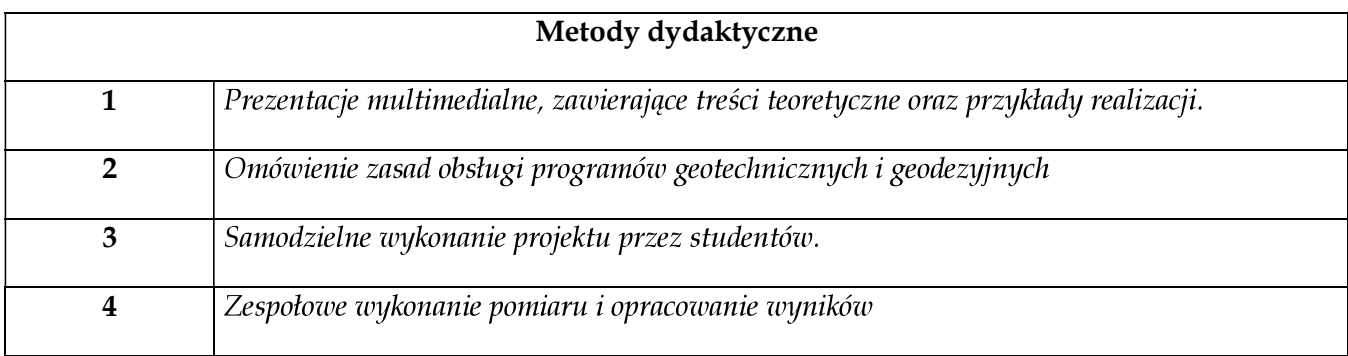

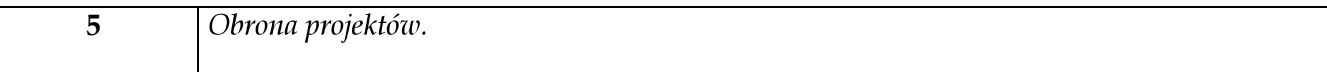

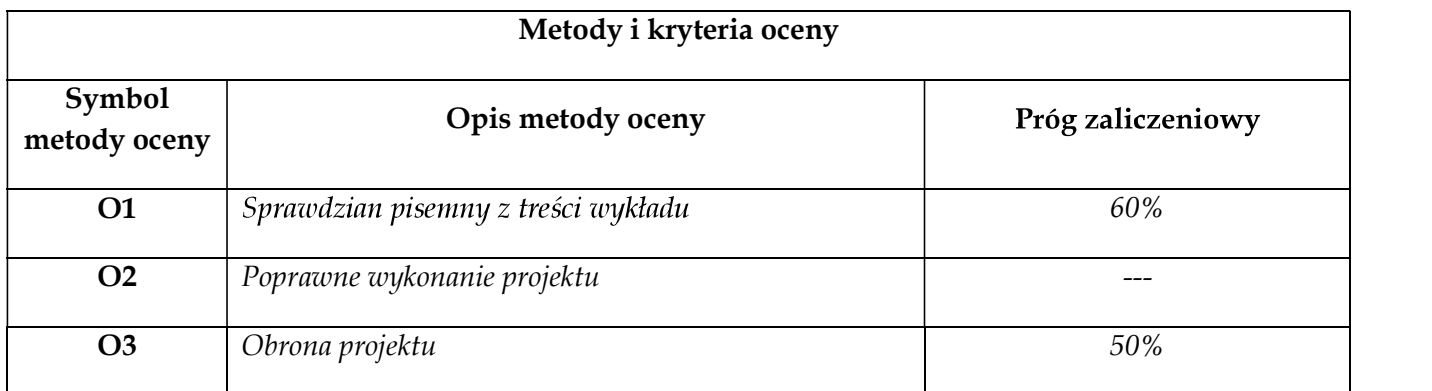

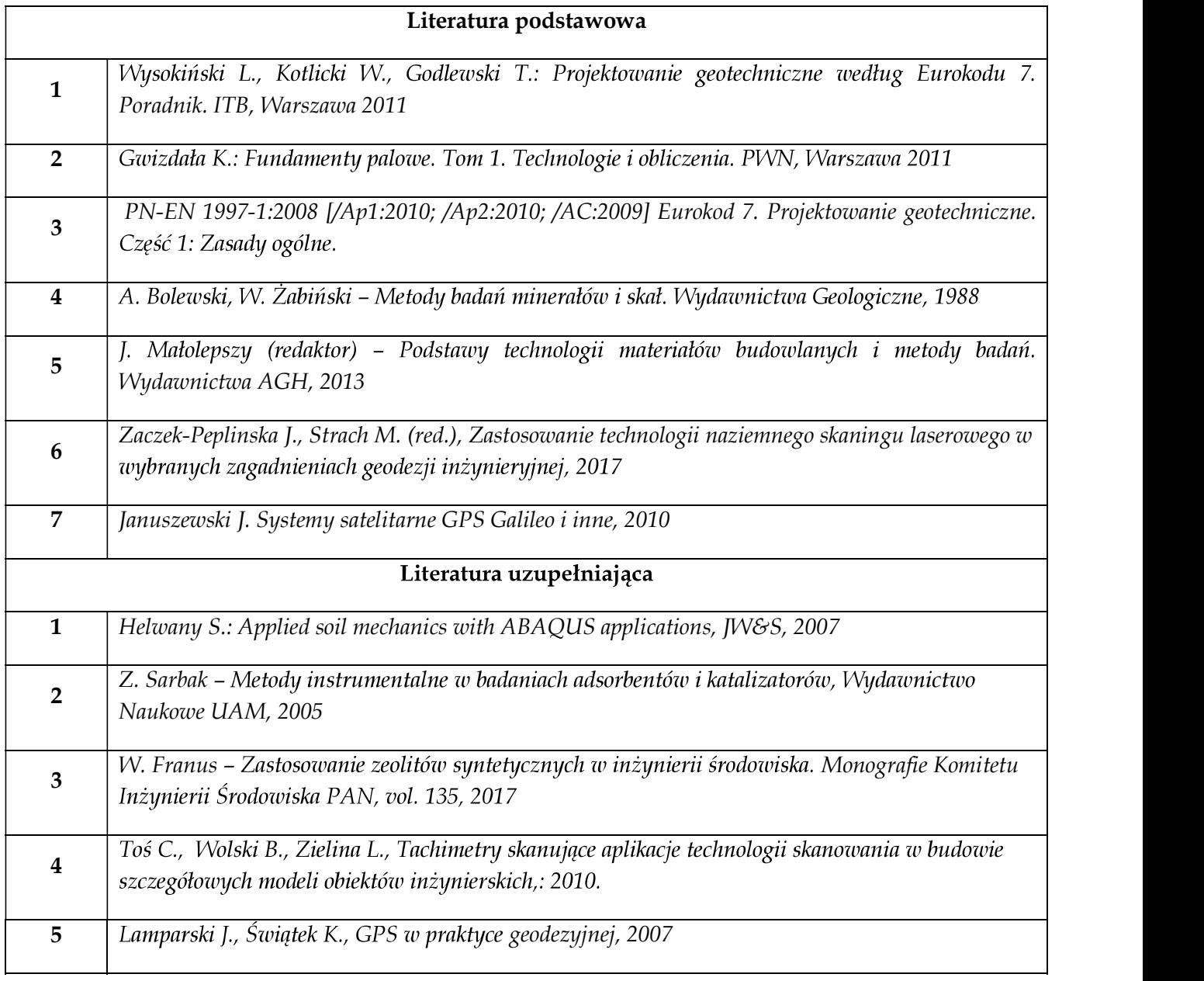

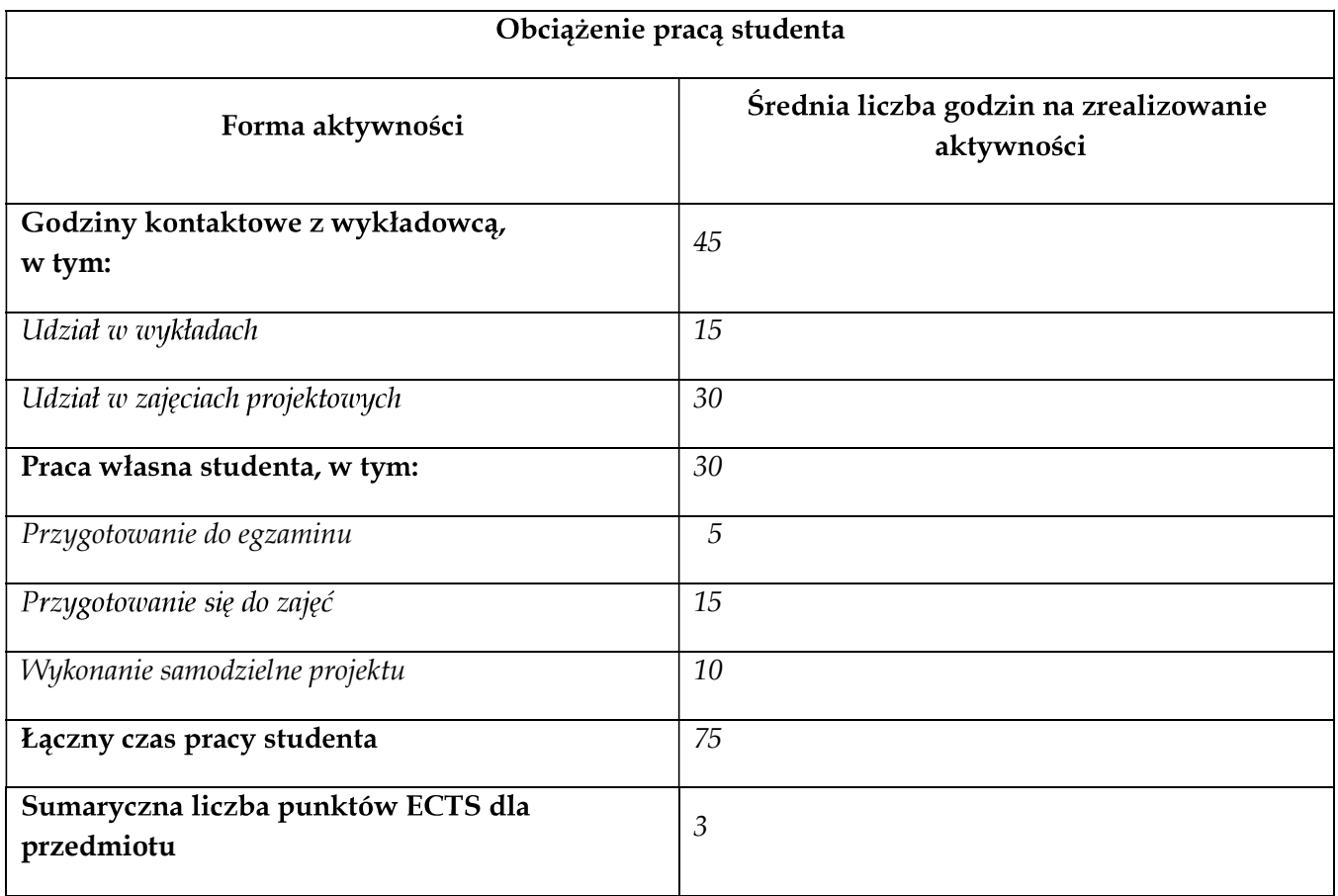

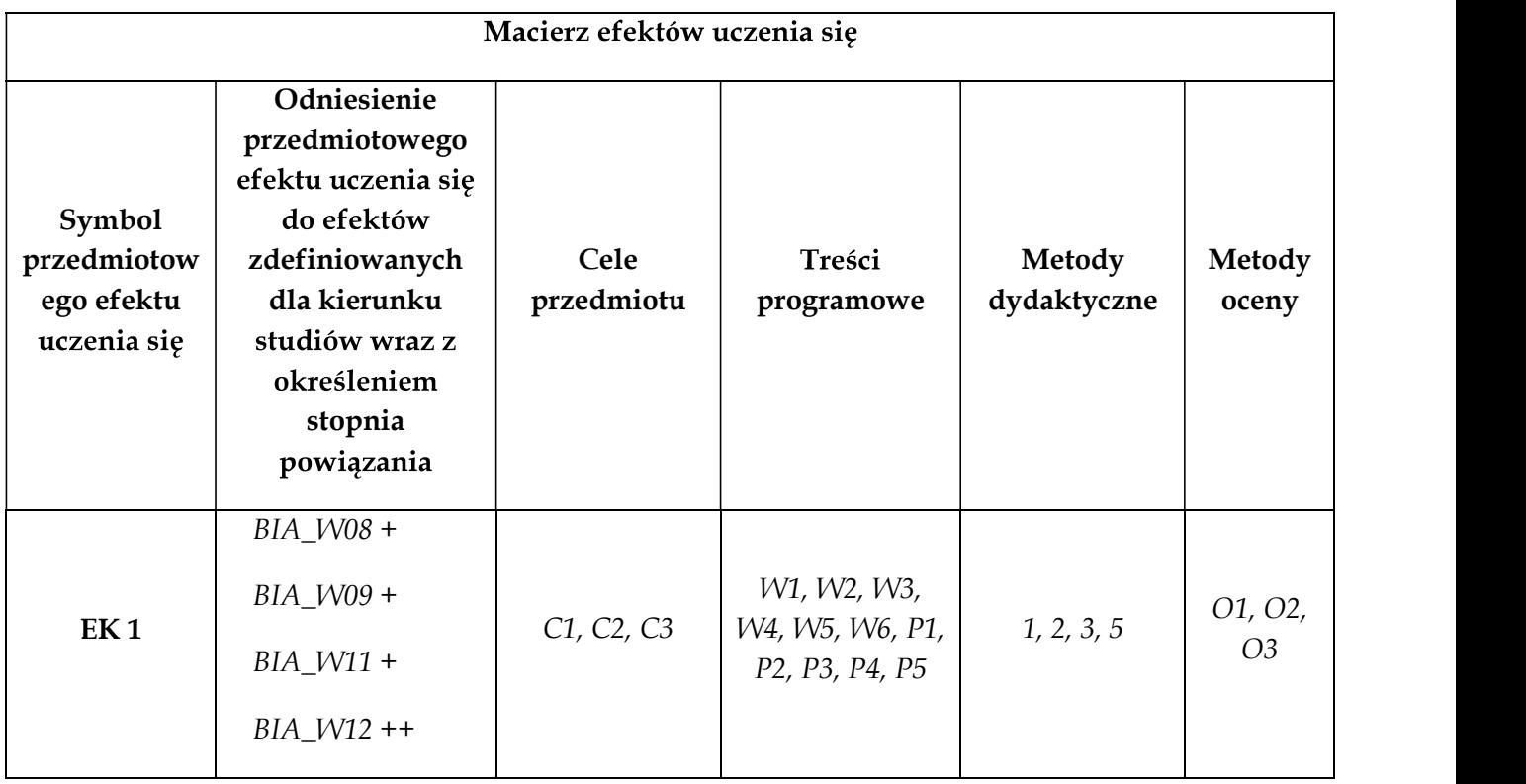

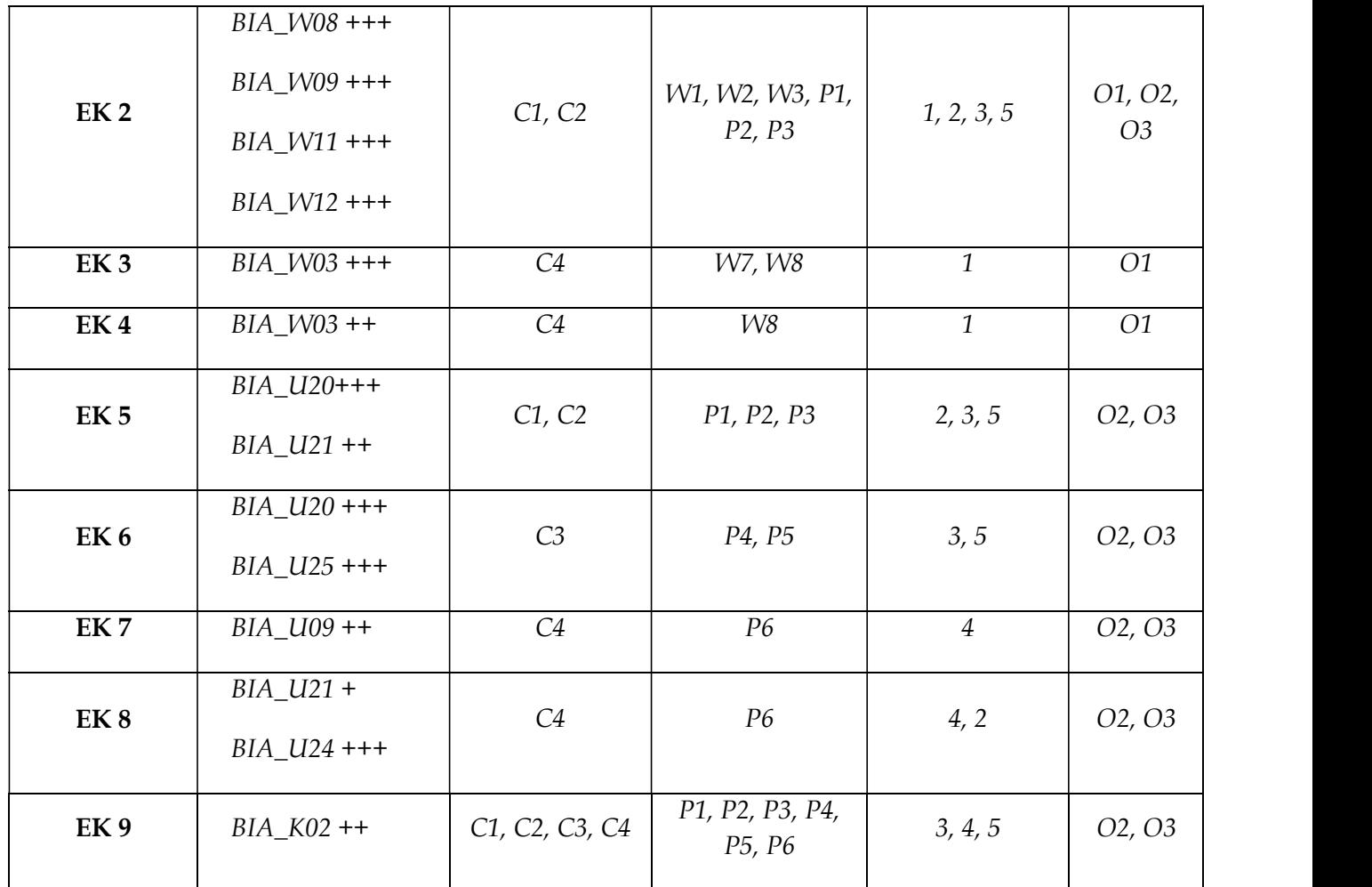

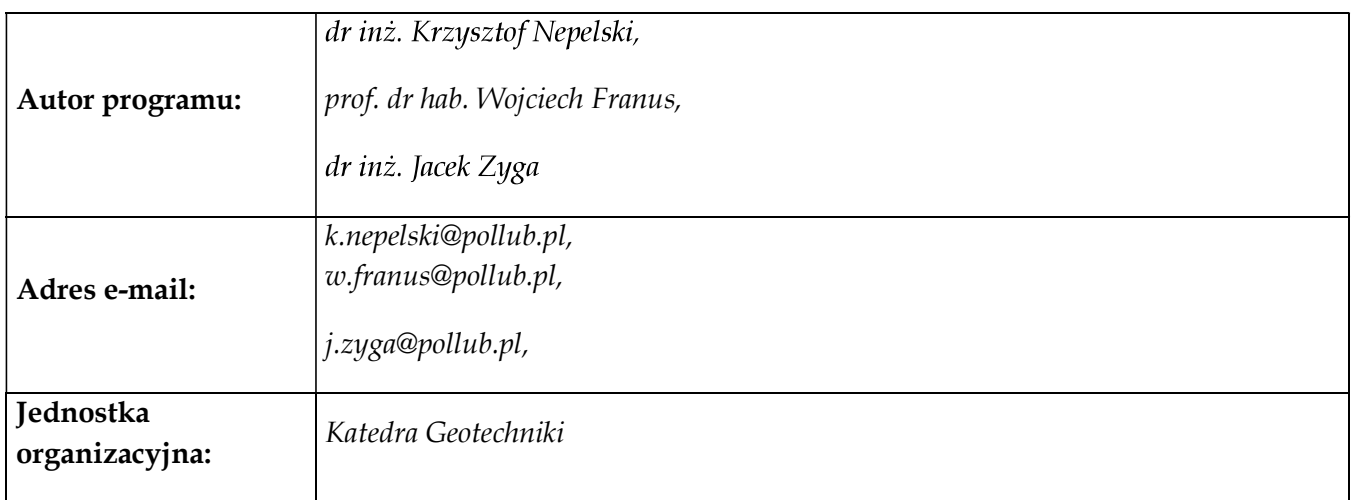